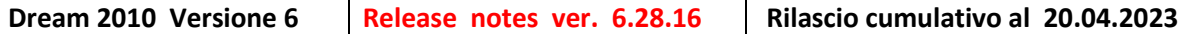

**Principali funzionalità standard inserite in questa versione , inoltre sono state inserite anche piccole migliorie e personalizzazione realizzate su richieste di clienti non riportate in questo documento.**

**DREAM [2524]** - TOOLS Aggiunta la funzione "Esporta per APP Terminale" che crea il file .csv contenente i codici articoli e barcodes nella cartella condivisa con il terminale per l' APP MAGAZZINO.

**DOCUM [1467] -** Collegato il pulsante terminale. Tramite questo pulsante è possibile generare il documento di vendita ( o di carico ) dal file generato dalla lettura con l' APP MAGAZZINO. Nella selezione della cartella dei movimenti viene proposta quella salvata nei parametri. Al termina della registrazione il file viene rinominato come .bak , se il listino è iva compresa SCORPORA l' iva in fase di emissione DT o Fattura.

**DOCUM[1469]** – TERMINALE. Se il documento è di tipo B o è un OF allora importa l' ultimo costo di acquisto.

**DREAM [2528] -> REGISTRO IVA :** Stampa registro Iva: Opzione per stampare per data di registrazione ( in questo caso il numero di protocollo non viene stampato e viene utilizzato il report RegAcq2023 ). Se attivata l' opzione allora il controllo protocollo non viene effettuato

## **DREAM [2529] - MAGAZZINO -> MATRICOLE**

.

Risolta anomalia segnalata. Non faceva inserire nuove matricole perche la combo lotto era disabilita in fase di aggiungi nuova matricola.

## **DREAM [2530] -> Visualizzazione mastrino**

Il saldo di riapertura periodo precedente ( in qualche caso ) era differente di 1 centesimo per un problema di arrotondamento.